## **Cadastro de Placas por Transportadora (CCCDB242)**

Esta documentação é válida para todas as versões do Consistem ERP.

## **Pré-Requisitos**

[Cadastro de Transportadora \(CCAPL020\)](https://centraldeajuda.consistem.com.br/pages/viewpage.action?pageId=134882749)

## **Acesso**

Módulo: Cadastros Gerais - Cadastros Gerais

Grupo: Cadastros Gerais

## **Visão Geral**

O objetivo deste programa é cadastrar as placas dos veículos utilizados por transportadora.

Esta informação é utilizada em diversos módulos do sistema Consistem.

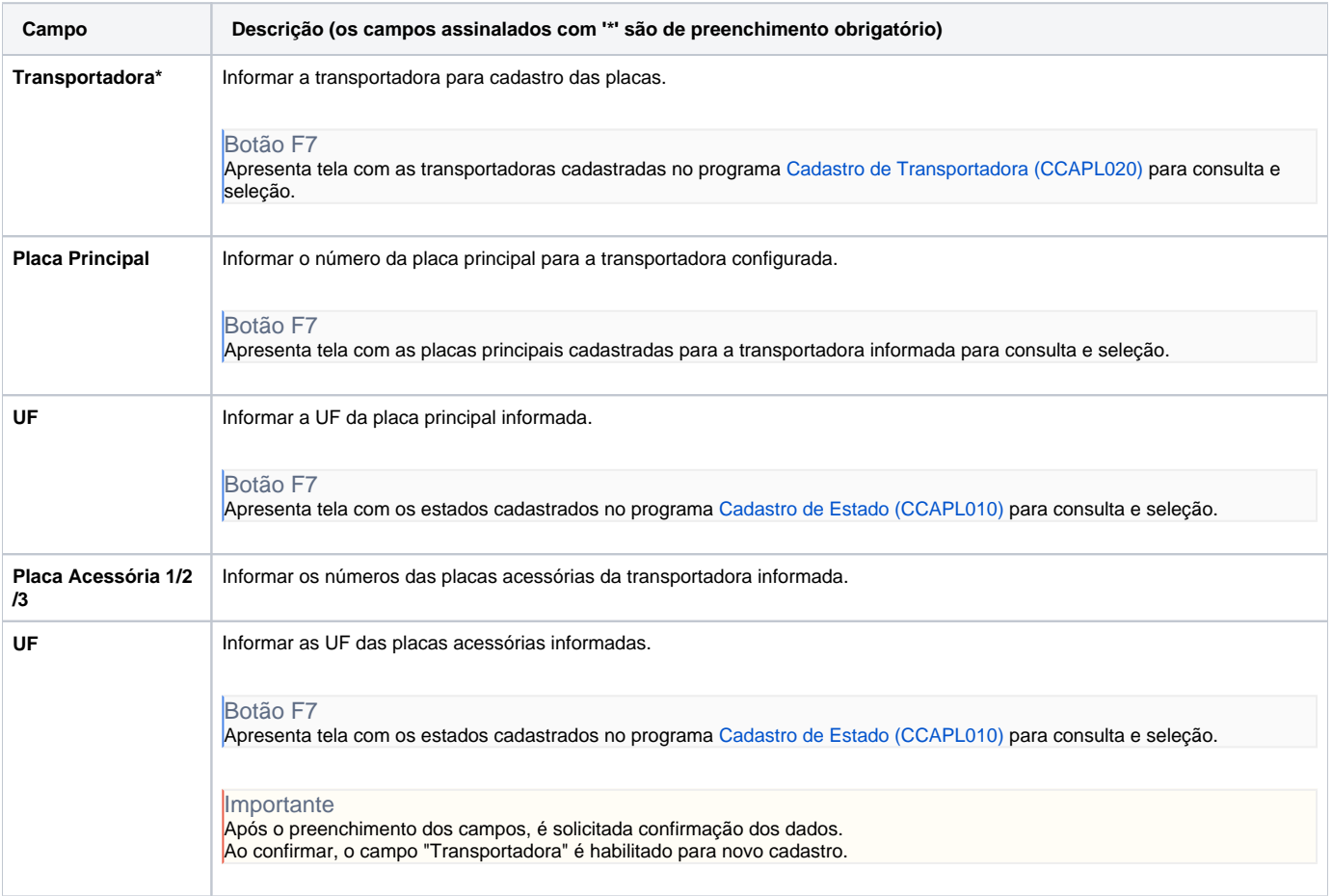

As descrições das principais funcionalidades do sistema estão disponíveis na documentação do [Consistem ERP Componentes.](http://centraldeajuda.consistem.com.br/pages/viewpage.action?pageId=56295436) A utilização incorreta deste programa pode ocasionar problemas no funcionamento do sistema e nas integrações entre módulos.

Exportar PDF

Esse conteúdo foi útil?

Sim Não